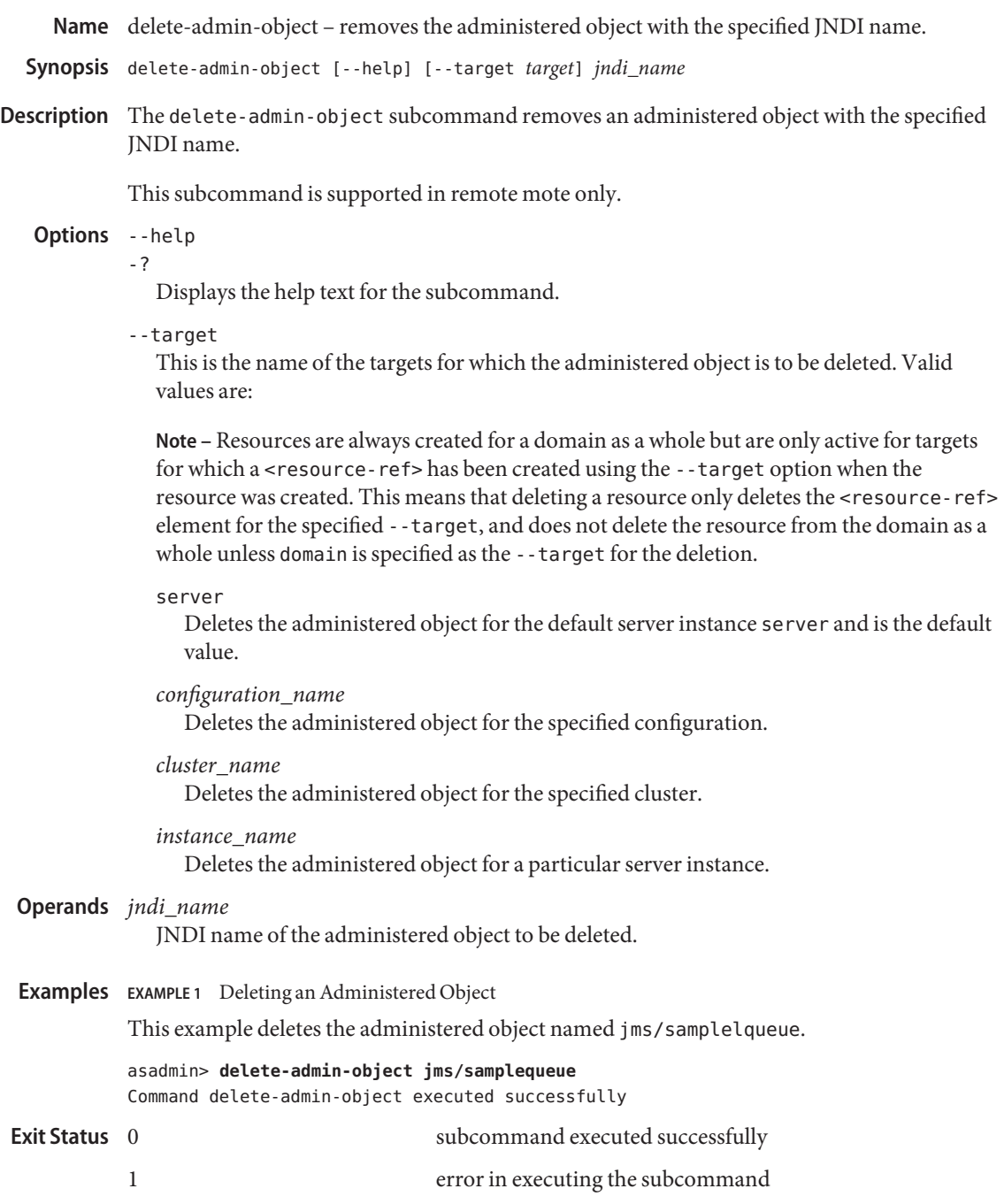

```
create-admin-objectlist-admin-objects(1)
```
[asadmin](#page--1-0)(1M)